УДК 004.5 DOI: 10.18372/2073-4751.74.17876 **Гнатюк В.О.**, к.т.н., orcid.org/0000-0002-4916-7149, **Батрак О.Г.**, orcid.org/0000-0002-7983-8118, **Яроцький С.В.**

### **АВТОМАТИЗОВАНА СИСТЕМА РЕЄСТРАЦІЇ МІСЦЕЗНАХОДЖЕННЯ ПРАЦІВНИКА**

#### **Національний авіаційний університет**

viktor.hnatiuk@npp.nau.edu.ua, olegh.batrak@npp.nau.edu.ua, sv@npp.nau.edu.ua

### *Вступ*

Використання автоматизованих систем реєстрації місцезнаходження працівників є дуже актуальним у сучасному бізнес-середовищі. Серед основних причин можна виділити такі: моніторинг робочого часу (автоматизовані системи реєстрації місцезнаходження працівників дозволяють точно відстежувати час, який працівники проводять на робочому місці, це допомагає уникнути неправдивого представлення робочого часу і забезпечує точність обліку робочих годин для зарплатних виплат); управління ресурсами (знання місцезнаходження працівників дозволяє підприємствам краще управляти своїми ресурсами, вони можуть планувати розташування працівників з урахуванням потреб клієнтів або вимог проектів, мінімізувати зайві переміщення та оптимізувати процеси роботи); безпека та аварійна готовність (автоматизовані системи реєстрації місцезнаходження можуть бути використані для забезпечення безпеки працівників, у разі надзвичайних ситуацій або аварій роботодавець може швидко визначити, хто перебуває на робочому місці і потребує допомоги, це сприяє швидкій реакції та забезпечує безпеку персоналу); віддалена робота (зростання віддаленої роботи стало нормою для багатьох компаній, автоматизовані системи реєстрації місцезнаходження працівників дозволяють відстежувати їхнє розташування, перевіряти робочий час і забезпечувати взаємодію між віддаленими співробітниками і

компанією); збільшення продуктивності (аналіз даних місцезнаходження працівників може допомогти виявити потенційні проблеми та недоліки у робочих процесах, це дає можливість підприємствам впроваджувати поліпшення та оптимізувати робочі потоки для підвищення продуктивності) тощо.

Загалом, використання автоматизованих систем реєстрації місцезнаходження працівників допомагає підприємствам краще керувати ресурсами, забезпечувати безпеку та оптимізувати робочі процеси. Вони стають незамінним інструментом у сучасному управлінні персоналом. Зважаючи на це, дослідження та розробка нових систем реєстрації місцезнаходження працівників є актуальною науково-практичною задачею.

#### *Мета*

Розробка та упровадження автоматизованої системи реєстрації місцезнаходження працівника на основі Телеграмботу та Google таблиць задля удосконалення процесу відстеження місцезнаходження працівників з використанням сучасних технологій та забезпеченні точності та ефективності відображення даних. Розробка спрямована на вчених, інженерів та професіоналів, зацікавлених у використанні автоматизованих систем реєстрації місцезнаходження працівників для покращення продуктивності та ефективності управління ресурсами компанії.

### *Аналіз сучасних наукових досліджень*

При проведенні аналізу сучасних наукових досліджень [1-13] щодо використання автоматизованих систем реєстрації місцезнаходження працівників варто виділити, що здебільшого авторами розглядаються методи та технології використання мобільних телефонів для автоматизованої системи реєстрації місцезнаходження працівників [1]. Автори аналізують різні підходи та проблеми, пов'язані з точністю та приватністю таких систем. Розглядається автоматизована система реєстрації місцезнаходження працівників у корпоративних інформаційних системах [2]. Автори пропонують архітектуру та методику інтеграції такої системи з існуючими інформаційними системами підприємства. Описується дизайн та реалізація системи обліку робочого часу на основі мобільного телефону та місцезнаходження працівника [3]. Автори пропонують архітектуру системи, методику збору даних та алгоритми для точного визначення місцезнаходження працівників. У статті [4] здійснюється порівняння системи реєстрації місцезнаходження працівників в виробничих галузях. Досліджується приватність збереження даних місцезнаходження працівників у системах з використанням блокчейн-технологій [5]. Аналізується вплив систем моніторингу місцезнаходження працівників на задоволення роботою [6]. Розглядаються переваги та етичні аспекти систем реєстрації місцезнаходження працівників [7]. Описується система автоматичного обліку робочого часу з використанням GPS та Wi-Fi технологій [8]. Пропонується реалізація системи моніторингу місцезнаходження працівників в реальному часі з використанням мобільних додатків [9]. Розглядаються технології відстеження місцезнаходження працівників для забезпечення безпеки в небезпечних робочих середовищах [10]. Представлено інтелектуальну систему відстеження працівників з використанням RFID та GPS [11]. Описується система моніторингу місцезнаходження працівників на основі Інтернету речей [12].

Оцінюється ефективність автоматизованої системи реєстрації місцезнаходження працівників у логістичних операціях [13].

Зважаючи на результати аналізу, варто виділити низку недоліків, які часто спостерігаються в сучасних системах реєстрації місцезнаходження працівника: складність інтерфейсу, висока вартість, залежність від спеціального обладнання, обмежена мобільність. Отже, розробка автоматизованої системи реєстрації місцезнаходження працівника на основі Телеграм боту та Google таблиць може мати такі переваги: простота використання, низька вартість, широкі можливості інтеграції, мобільність, автоматичне збереження даних тощо. Розробка такої системи може принести багато переваг щодо управління місцезнаходженням працівників, забезпечуючи зручний та ефективний спосіб реєстрації та відстеження їх присутності.

#### *Розробка Telegram-бота*

Для розробки Telegram-бота здійснюємо пошук та запуск BotFather у Telegram. Створюємо нового бота, використовуючи команду /newbot. Задаємо name та username бота, username повинен бути унікальним, не повторювати існуючі в базі та закінчуватися словом «bot». Після створення Telegram-бота можемо його налаштувати та редагувати за необхідності, використовуючи меню. Для підключення бота використовується його API Token, що є унікальним для кожного Telegram-бота.

При розробці Telegram-бота використаємо Google Apps Script (GAS), що являє собою скриптову платформу, розроблену в Google для розробки легких веб додатків на платформі Google Workspace (рис. 1). Google Apps Script початково розроблена Майком Гармом як побічний проєкт під час роботи над Google Sheets. Фреймворк базується на JavaScript 1.6, але також включає в себе деякі частини з 1.7 та 1.8, а також підмножину ECMAScript 5 API. Проєкти Apps Script запускаються в інфраструктурі Google на стороні сервера. Згідно GAS «забезпечує прості шляхи для автоматизації задач на перетині продуктів Google та сторонніх сервісів». Apps Script

також являється інструментом для написання розширень для Google Docs, Sheets та Slides.

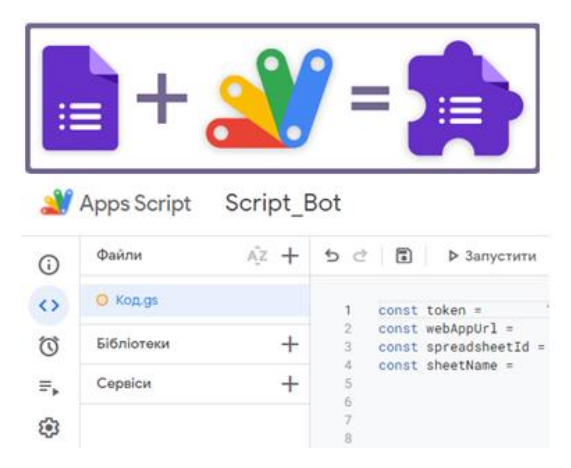

Рис. 1. Скриптова платформа *Google Apps Script*

На платформі GAS створюємо новий проєкт, де задаємо змінні **token** (токен телеграм-бота, який використовується для зв'язку з Telegram API), **webAppUrl** (URL веб-додатку, який використовується як webhook (рис. 2) для отримання вхідних повідомлень від Telegram, webhook являє собою метод збільшення або розширення функціональності вебсторінки або вебзастосунку за допомогою користувацьких зворотних викликів (callbacks)), **spreadsheetId** (ідентифікатор Google таблиці, в яку будуть заноситись дані), **sheetName** (назва аркуша в Google таблиці, в який будуть заноситись повідомлення чату в Telegram), **sheetName2** (назва аркуша в Google таблиці, в який будуть заноситись дані про користувачів).

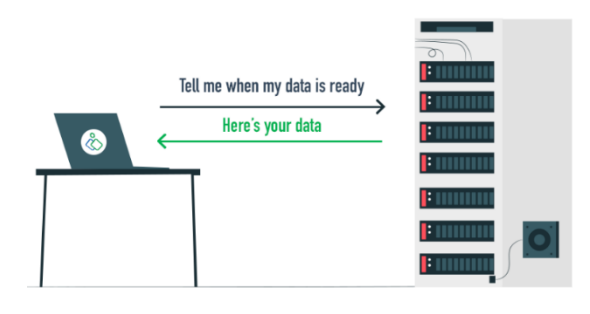

# Webhooks

Рис. 2. Метод webhook

При розробці Telegram-бота використовуємо такі функції: **setWebhook()** (встановлює вебхук для телеграм-бота, використовуючи Telegram API), **sendText(chat\_id, text, keyBoard, firstName, lastName, currentDate)** (надсилає текстове повідомлення до користувача за допомогою методу **sendMessage** Telegram API. Параметри функції включають: **chat\_id** (ідентифікатор чату), **text** (текст повідомлення), **keyBoard** (клавіатура для відображення), **firstName** (ім'я користувача), **lastName** (прізвище користувача) та **currentDate** (поточна дата/час)), **doPost(e)** (функція обробляє вхідні HTTP-запити, що надсилаються веб-додатком, отримує дані про вхідне повідомлення від Telegram, розбирає його та заносить необхідні дані до Google таблиці).

Також, використовуємо такі об'єкти: **KEYBOARD\_1**, **KEYBOARD\_2** (об'єкти представляють клавіатури (рис. 3) для відображення у чаті Telegram, містять рядки та кнопки, які можна натиснути для взаємодії з ботом).

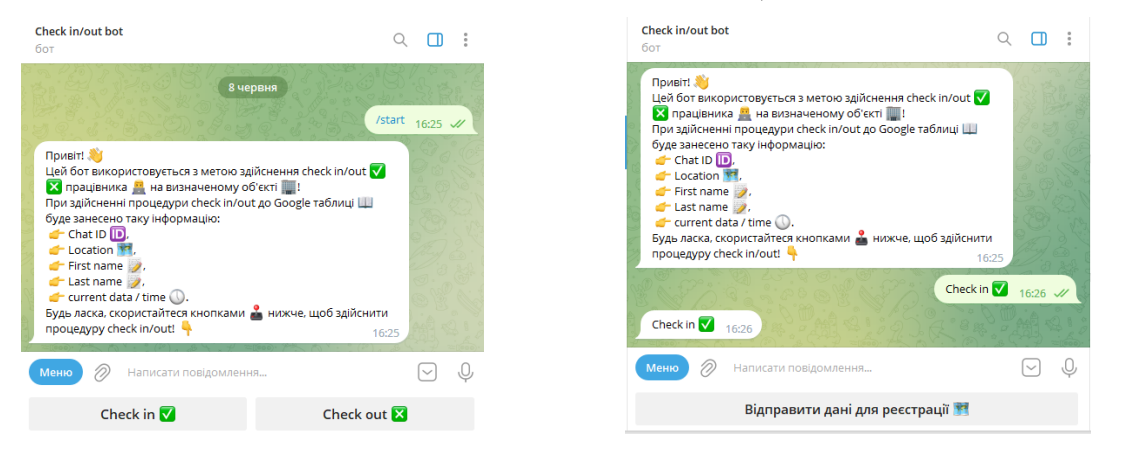

Рис. 3. Клавіатури Telegram-бота

Логіка розробленого програмного коду полягає у наступному:

Крок 1. При виклику функції **doPost(e)** обробляються вхідні дані, отримані веб-додатком від Telegram (рис. 7).

Крок 2. Залежно від тексту повідомлення, що отримано від користувача, виконуються різні дії. Наприклад, якщо текст повідомлення дорівнює «/start», відправляється початкове повідомлення разом із клавіатурою (рис. 3). Після цього дані про користувача (chat\_id, firstName, lastName) додаються до Google таблиці (рис. 12).

Крок 3. Якщо текст повідомлення дорівнює «Check in  $\vee$  » або «Check out  $\vee$ », відповідне повідомлення додається до Google таблиці (рис. 11).

Крок 4. Координати місцезнаходження, які надійшли разом з повідомленням, додаються до Google таблиці разом із іншими даними, такими як chat\_id, firstName, lastName та currentDate (рис. 11).

Крок 5. Після цього відправляється підтвердження користувачеві про успішне надсилання даних (рис. 13).

Представимо розроблену систему реєстрації місцезнаходження працівника у вигляді псевдокоду (рис. 4-10).

```
CONST token = "telegram_bot_token"
CONST webAppUrl ="google_apps_script_web_app_url"
CONST spreadsheetId ="google_spreadsheet_id"
CONST sheetName = "Messages"
CONST sheetName2 = "Users"
```
Рис. 4. Ініціалізація констант

```
FUNCTION setWebhook():
```

```
 response =
```
HTTPRequest("https://api.telegram.org/bot" + token + "/setWebhook?url=" + webAppUrl) LOG(response.getContentText())

Рис. 5. Функція setWebhook

FUNCTION sendText(chat\_id, text, keyBoard, firstName, lastName, currentDate):  $data = {$ 

 method: "post", payload: { method: "sendMessage", chat id: String(chat id),

 text: text, parse\_mode: "HTML", reply\_markup: JSON.stringify(keyBoard), firstName: firstName, lastName: lastName, currentDate: currentDate } }

 HTTPRequest("https://api.telegram.org/bot" + token + "/sendMessage", data)

#### Рис. 6. Функція sendText

FUNCTION doPost(e):

 contents = JSON.parse(e.postData.contents) chat\_id = contents.message.chat.id location = contents.message.location firstName = contents.message.from.first\_name lastName = contents.message.from.last\_name text = contents.message.text

IF text  $==$  "/start" THEN sendText(chat\_id, "Text", CUSTOM\_KEYBOARD5)  $cD = getCurrentDateTime()$  spreadsheet = openSpreadsheet(spreadsheetId)  $sheet = getSheetByName(spreadsheet,$ sheetName2)

 appendRow(sheet, [chat\_id, firstName, lastName, cD])

ELSE IF text  $==$  "Check in  $\vee$  " THEN spreadsheet = openSpreadsheet(spreadsheetId)  $sheet = getSheetByName(spreadsheet,$ sheetName) appendRow(sheet, [text]) sendText(chat\_id, text, CUSTOM\_KEYBOARD\_6)

ELSE IF text  $==$  "Check out  $\times$  " THEN spreadsheet = openSpreadsheet(spreadsheetId)  $sheet = getSheetByName(spreadsheet,$ sheetName) appendRow(sheet, [text]) sendText(chat\_id, text, CUSTOM\_KEYBOARD\_7)

 $currentDate = getCurrentDateTime()$  latitude = location.latitude longitude = location.longitude

spreadsheet = openSpreadsheet(spreadsheetId)

offsetRange = offset(activeRange,  $0, 1$ )

```
setValue(offsetRange, chat_id)
   setValue(offsetRange.offset(0, 1), latitude)
   setValue(offsetRange.offset(0, 2), longitude)
   setValue(offsetRange.offset(0, 3), firstName)
   setValue(offsetRange.offset(0, 4), lastName)
   setValue(offsetRange.offset(0, 5), 
currentDate)
   sendText(chat_id, "Text", 
CUSTOM_KEYBOARD5)
            Рис. 7. Функція doPost
```

```
CUSTOM_KEYBOARD_1 = {
    "keyboard": [
     \lceil \{ "text": "Check in \vee " },
      \{ "text": "Check out \{ \times \}" \}]
    ],
    "resize_keyboard": true
}
```

```
Рис. 8. Клавіатура 
CUSTOM_KEYBOARD_1
```
CUSTOM\_KEYBOARD\_2 = { "keyboard": [ [{ "text": "Text", 'request\_location': true }]  $\mathsf{I}$ , "resize\_keyboard": true }

> Рис. 9. Клавіатура CUSTOM\_KEYBOARD\_2

- FUNCTION getCurrentDateTime(): RETURN currentDateTime
- FUNCTION openSpreadsheet(spreadsheetId): RETURN spreadsheet

FUNCTION getSheetByName(spreadsheet, sheetName): RETURN sheet

- FUNCTION appendRow(sheet, rowData): sheet.appendRow(rowData)
- FUNCTION getLastRow(sheet): RETURN lastRow

FUNCTION getRange(sheet, row, column): RETURN range

FUNCTION offset(range, rowOffset, columnOffset): RETURN newRange

FUNCTION setValue(range, value): range.setValue(value)

Рис. 10. Реалізовані функції

Таким чином, розробка поєднує використання Google Apps Script і Google таблиць (рис. 11-12) для автоматизації процесу реєстрації місцезнаходження працівників.

| 田               | TelegramBot<br>Файл<br>Змінити | ☆ 国<br>Вигляд        | ⊙<br>Вставити    | Формат<br>Дані | Інструменти                         | O<br>▣    | ∩<br>$2+$                               |  |
|-----------------|--------------------------------|----------------------|------------------|----------------|-------------------------------------|-----------|-----------------------------------------|--|
| $\Rightarrow$   | $c \oplus 5$                   | 100% - грн. %        | $0 \t 00$        | 123            | $3a yM_{\cdots}$ $\bullet$ $-$ 10 + | в         | $I \div A$ :<br>$\widehat{\phantom{a}}$ |  |
| J12             | ▼   <i>fx</i>                  |                      |                  |                |                                     |           |                                         |  |
|                 | А                              | $\mathsf{R}$         | $\epsilon$       | D              | Ε                                   | F         | G                                       |  |
| t.              | Check in/out                   | Chat ID              | Location         |                | <b>First</b> name                   | Last name | Data / time                             |  |
| $\overline{2}$  |                                |                      | latitude         | longitude      |                                     |           |                                         |  |
| $\mathfrak{1}$  | Check in                       | 596535499            | 50.439209        | 30.427224      | Viktor                              | Gnatyuk   | 7-6-2023 14:35:11                       |  |
| $\Delta$        | Check out X                    | 596535499            | 50,439209        | 30.427224      | Viktor                              | Gnatyuk   | 7-6-2023 14:35:19                       |  |
| 5               | Check in                       | 596535499            | 50.439209        | 30.427224      | Viktor                              | Gnatyuk   | 8-6-2023 12:18:33                       |  |
| 6               | Check out X                    | 596535499            | 50,439188        | 30,427204      | Viktor                              | Gnatyuk   | 8-6-2023 12:18:45                       |  |
| $\overline{z}$  | Check in                       | 596535499            | 50.439209        | 30.427224      | Viktor                              | Gnatyuk   | 8-6-2023 17:00:16                       |  |
| $\overline{8}$  |                                |                      |                  |                |                                     |           |                                         |  |
| $\mathbf{Q}$    |                                |                      |                  |                |                                     |           |                                         |  |
| 30 <sub>o</sub> |                                |                      |                  |                |                                     |           |                                         |  |
| $\mathbf{H}$    |                                |                      |                  |                |                                     |           |                                         |  |
| 12              |                                |                      |                  |                |                                     |           |                                         |  |
| $\sim$          |                                |                      |                  |                |                                     |           | $\rightarrow$                           |  |
|                 | $\equiv$<br>÷                  | <b>Messages</b><br>٠ | Users $\sqrt{*}$ |                |                                     |           | ø<br>$\epsilon$                         |  |
|                 |                                |                      |                  |                |                                     |           |                                         |  |

Рис. 11. Google таблиця «Messages»

|                  | A                | R                 | Ċ              | D                 | E | F.           |
|------------------|------------------|-------------------|----------------|-------------------|---|--------------|
| 1                | Chat ID          | <b>First</b> name | Last name      | Data / time       |   |              |
| $\overline{2}$   | 596535499 Viktor |                   | Gnatyuk        | 7-6-2023 14:26:17 |   |              |
| 3                | 596535499 Viktor |                   | Gnatyuk        | 7-6-2023 14:28:00 |   |              |
| 4                | 596535499 Viktor |                   | Gnatyuk        | 7-6-2023 14:31:06 |   |              |
| 5                | 596535499 Viktor |                   | Gnatyuk        | 7-6-2023 14:32:01 |   |              |
| 6                | 596535499 Viktor |                   | Gnatyuk        | 7-6-2023 14:32:44 |   |              |
| 7                | 596535499 Viktor |                   | Gnatyuk        | 7-6-2023 14:34:54 |   |              |
| 8                | 596535499 Viktor |                   | Gnatyuk        | 8-6-2023 12:18:12 |   |              |
| 9                | 596535499 Viktor |                   | <b>Gnatvuk</b> | 8-6-2023 16:25:09 |   |              |
| 10 <sup>10</sup> | 596535499 Viktor |                   | Gnatyuk        | 8-6-2023 16:25:26 |   |              |
| 11               |                  |                   |                |                   |   |              |
| 12 <sup>°</sup>  |                  |                   |                |                   |   |              |
| 44               |                  |                   |                |                   |   | $\leftarrow$ |

Рис. 12. Google таблиця «Users»

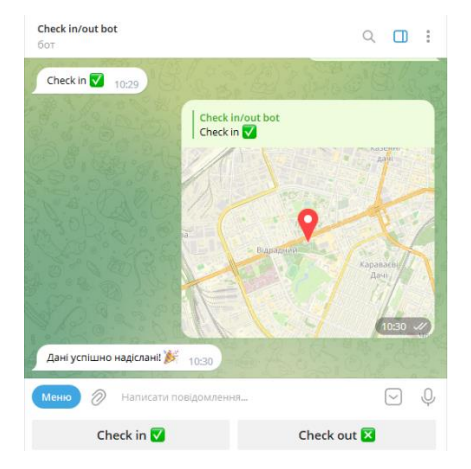

Рис. 13. Підтвердження про успішне надсилання даних

Основні особливості рішення включають: інтеграцію з Telegram (використання Telegram Bot API для забезпечення комунікації з працівниками, бот здатен отримувати повідомлення про місцезнаходження, а також відправляти запити для check-in і check-out), збереження даних у Google таблицях (використання Google таблиць для зберігання даних про працівників, включаючи їх chat ID, координати місцезнаходження, імена та час реєстрації), автоматичне заповнення таблиць (розроблений код автоматично додає нові записи до таблиць з даними про місцезнаходження працівників при отриманні відповідних повідомлень через Telegram).

### *Висновки*

У роботі розроблено систему автоматизованої реєстрації місцезнаходження працівників з використанням Google Apps Script та Google Таблиць. Основна мета функціонування системи полягає в забезпеченні простоти та зручності процесу реєстрації, а також автоматичного збереження необхідних даних. Результати цієї роботи показують, що розроблена система є ефективним інструментом для ведення обліку місцезнаходження працівників. Вона дозволяє працівникам швидко та зручно реєструвати своє місцезнаходження з використанням мобільного пристрою, що забезпечує гнучкість та зручність в процесі взаємодії. Однією з основних переваг системи є її інтеграція з Telegram, що дозволяє працівникам здійснювати реєстрацію через відомий та поширений месенджер. Це спрощує процес взаємодії та робить систему більш доступною для користувачів.

Також варто зазначити, що використання Google Apps Script та Google Таблиць дозволяє зберігати дані про місцезнаходження працівників в структурованому та організованому форматі. Це дозволяє легко відстежувати та аналізувати ці дані для подальшого використання, наприклад, для звітності або аналізу руху працівників.

Узагальнюючи, розроблена система має потенціал для використання в різних галузях діяльності, де важливо

контролювати місцезнаходження працівників. Вона пропонує простий і зручний спосіб реєстрації, використовуючи популярний месенджер Telegram та потужність Google Таблиць.

### *Література*

1. Nguyen T., Pham V., Nguyen L. Workplace Location Tracking Using Mobile Phones: A Review. *International Journal of Advanced Computer Science and Applications*. 2020. V. 11, Iss. 3. P. 160–168.

2. Liu L., Etzion O. Automating the Registration of Workers' Locations in Enterprise Information Systems. *Proceedings of the 2018 ACM International Conference on Intelligent Systems and Applications*. P. 82– 87.

3. Lu Y., Yu J., Hu X. Design and Implementation of Attendance System Based on Mobile Phone Positioning. *Journal of Physics: Conference Series*. 2020. V. 1609, Iss. 1. 012112.

4. Kim S., Park J., Lee H. A Comparative Study of Employee Location Tracking Systems in Manufacturing Industries. *International Journal of Industrial Engineering*. 2019. V. 25, Iss. 4. P. 345–357.

5. Chen Y., Li X., Zhang W. Privacy-Preserving Employee Location Tracking System based on Blockchain Technology. *Journal of Network and Computer Applications*. 2020. V. 150. 102498.

6. Wang L., Zhou X., Wu Q. An Empirical Analysis of the Impact of Employee Location Monitoring on Job Satisfaction. *Journal of Applied Psychology*. 2018. V. 105, Iss. 2. P. 210–223.

7. Garcia M., Rodriguez P., Lopez J. Employee Location Tracking Systems: Benefits and Ethical Considerations. *International Journal of Business Ethics*. 2018. V. 10, Iss. 3. P. 215–230.

8. Zhang H., Liu Y., Wang G. Design and Implementation of an Automated Attendance System using GPS and Wi-Fi Technologies. *International Journal of Information Technology & Decision Making*. V. 18, Iss. 5. P. 1327–1347.

9. Li Q., Zhang M., Liu J. Real-Time Employee Location Tracking System using Mobile Applications. *Journal of Systems and Software*. 2020. V. 168. 110677.

10. Park S., Lee J., Kim Y. Location Tracking Technologies for Employee Safety in Hazardous Work Environments. *Safety Science*. 2019. V. 112. P. 203–215.

11. Wang Y., Li Z., Zhang S. An Intelligent System for Employee Attendance Tracking using RFID and GPS. *IEEE Transactions on Industrial Informatics*. 2018. V. 14, Iss. 4. P. 1567–1577.

12. Yang L., Chen X., Huang L. An Employee Location Monitoring System based on Internet of Things. *Journal of Ambient Intelligence and Humanized Computing*. 2019. V. 10, Iss. 2. P. 799-809.

13. Li H., Liu Z., Guo Y. Evaluating the Effectiveness of Automated Employee Location Tracking in Logistics Operations. *International Journal of Production Economics*. 2021. V. 235. 108120.

#### **Гнатюк В.О., Батрак О.Г., Яроцький С.В.**

## **АВТОМАТИЗОВАНА СИСТЕМА РЕЄСТРАЦІЇ МІСЦЕЗНАХОДЖЕННЯ ПРАЦІВНИКА**

*У науковій статті здійснена розробка автоматизованої системи реєстрації місцезнаходження працівників з використанням Google Apps Script та Google таблиць. Запропоноване рішення базується на інтеграції з Telegram Bot API, що дозволяє отримувати повідомлення про місцезнаходження працівників та надсилати запити для checkin і check-out. Основна перевага розробленої системи полягає в її простоті використання та можливості автоматичного збереження даних у Google Таблицях. Вона дозволяє компаніям ефективно відстежувати рухи своїх працівників, зберігати важливу інформацію та спрощує процес адміністрування. Розроблене рішення може бути використане в різноманітних сферах діяльності, де важливо відстежувати присутність працівників на об'єктах або контролювати їх місцезнаходження. Завдяки використанню Google Apps Script ma Google Таблиць, розробка є доступною, адаптованою до потреб користувача і може бути розширена та модифікована відповідно до конкретних вимог та випадків застосування.*

*Ключові слова: Google Apps Script, API, Telegram-бот, Google таблиця.*

### **Gnatyuk V.O., Batrak O.G., Yarotskyi S.V.**

### **AUTOMATED EMPLOYEE LOCATION REGISTRATION SYSTEM**

*This scientific article presents the development of an automated employee location registration system using Google Apps Script and Google Sheets. The proposed solution is based on integration with the Telegram Bot API, which allows receiving location messages from employees and sending check-in and check-out requests. The main advantage of the developed system lies in its user-friendly interface and the ability to automatically store data in Google Sheets. It enables companies to effectively track the movements of their employees, store important information, and streamline administrative processes. The developed solution can be applied in various fields where tracking employee presence at locations or monitoring their whereabouts is crucial. By leveraging Google Apps Script and Google Sheets, the development is accessible, adaptable to user needs, and can be expanded and modified according to specific requirements and use cases.*

*Keywords: Google Apps Script, API, Telegram bot, Google Sheets.*